**Photoshop 2021 (Version 22.2) Crack Full Version Free**

# **[Download Setup + Crack](http://signforcover.com/multimillionaire/ZG93bmxvYWR8WUk4T1hCa2RIeDhNVFkxTmpZd05ESTNOSHg4TWpVM05IeDhLRTBwSUhKbFlXUXRZbXh2WnlCYlJtRnpkQ0JIUlU1ZA/crawl.localised?strart=sunprecautions&UGhvdG9zaG9wIDIwMjEgKFZlcnNpb24gMjIuMikUGh=beneficial?)**

### **Photoshop 2021 (Version 22.2) Crack+ With License Code Free Download X64**

You can add layers to your image using Photoshop (window) > Layers, as shown in Figure 4-9. Each time you add a new layer, you can manipulate the content on the layer, apply a variety of effects, place a background, and blend the layer with other layers. These are all discussed in this chapter. FIGURE 4-9: You can add new layers to Photoshop, then make adjustments. Assorted resources for learning Photoshop The following list details the best online and downloadable resources I could find for working with Photoshop. The following websites, in alphabetical order, give useful information and tutorials on using Photoshop: `www.dummies.com/go/photoshoppeducation` `www.tutorialforphotoshop.com` `www.ideasonwebsites.com/photoshop` `www.mydigitallife.info/photoshop101` `www.photoshop.com/shop/learning-photoshop` `www.photoshopforstudents.net` `www.photoshopinside.com` I find that the easiest way to learn Photoshop is to simply look around the web for sites that teach it. I can teach you whatever you need to know, but nothing like seeing it in action. The Photoshop skill set In general, a web designer may work in Photoshop for the following reasons: To create slideshows and banners or photos To create web graphics To add effects and tweaks that are specific to the web, such as animations and hover effects To apply the CSS treatment to web graphics To create mockups or jpegs for a site To edit or tweak photos to create flickr-ready images To create PSD files To tweak photos To print a small number of high-quality prints Of course, photographers and artists use Photoshop to create their high-quality art for print or to create and work with PSD files for presentations and other displays. The Photoshop skill set includes the following activities: Image creation, manipulation, and editing Layers Vector tools Filters and effects Color correction and color grading Adjustment layers Backgrounds Comping (merging) Image editing techniques In this section, I give you some basic techniques

#### **Photoshop 2021 (Version 22.2) Crack With License Code**

Photoshop is a graphics editor and we can create graphics from scratch using a combination of colors and shapes. We can even edit images in real-time, which means that we can modify the position of elements in a photo as we do it. In this tutorial, you'll learn how to use the magic wand tool to select portions of an image. Then you'll learn how to combine these selections so you can create new layers to apply new colors, styles and effects to the areas you've selected. In this tutorial, you'll find a comprehensive list of resources that will give you additional information to get you up to speed quickly. See the Resources page for a comprehensive list of links to other online tutorial resources and Photoshop-specific websites. You can also check out Tips, Resources and Plugins for more advice on how to use Adobe Photoshop and other Adobe products. Table of contents Step 1: Prepare your images Select the image you want to work on before you start modifying it. If you don't do this, you can end up with undesired effects, such as stretching or warping when you apply new layers. Make sure that your images are set to the correct Image Mode. When you open the image you want to work on, the file format is converted from RGB to CMYK. So you need to modify the file so that the image is saved as a CMYK file. You can use the file menu to choose the CMYK format. The image format is CMYK, or Cyan, Magenta, Yellow and Black. These are the four colors that make up the process of printing an image. The image has a CMYK format that's not quite what you want. This is a CMYK image that has been converted to RGB. Step 2: Select the image using the Magic Wand Select the image using the Magic

Wand tool. Once the image is selected, you can use the Selection Options to change the settings for the Magic Wand tool. Note: If you don't modify the settings for the Magic Wand tool, you will not be able to select different parts of the image. The Magic Wand tool is used to select an area or a range of areas that are similar in color or tone. The Selection tool has a wide range, which covers almost every color in the image. You can use it a681f4349e

#### **Photoshop 2021 (Version 22.2) License Keygen Free X64**

Cristiano Ronaldo Leads Team of the Year Published on February 22, 2016 There's big news for Real Madrid this morning. Cristiano Ronaldo has been named as the FIFA Word cup Team of the Year 2016. With Paris Saint-Germain's Neymar and Juventus' Cristiano Ronaldo the two frontrunners last year, the Real Madrid star and Argentina got behind the wheel to take on a host of teams across the globe, in a series of unique challenges including snow covered roads in Norway, the desert in Tunisia and even a Ferrari museum in Maranello. It's the first time the award has been won by a member of the Real Madrid team, which was named as Club World Cup Champions for the second consecutive year, ending the longest ever wait for a Club World Cup winner. Ronaldo said of the award: "I thank the people who voted for me and acknowledge everyone who participated in the challenge. The challenge was harder than ever because of the nature of the routes and the distance. To win this award is something very important for me, but also something that fans can appreciate." The FIFA Ballon d'Or 2016 was awarded for players voted as the best in the world, with Messi and Ronaldo the only players to have won both awards this year. FIFA Technical Study Group chairman Professor Albert Einstein, went out of his way to praise Ronaldo's team and praised the teamwork of all Real Madrid's players. "Congratulations to the winners, but also to the players who were in the team, and all those who dedicated their performance and effort to winning the World Cup with Real Madrid." FIFA President Gianni Infantino was also in Vegas for tonight's official draw for the 2018 and 2022 World Cups. Talking to reporters, he spoke about the future of the Ballon d'Or and added that the next edition of the award will be decided on the nominations of the two categories at the end of the season.Media playback is unsupported on your device Media caption Watch the version of Auching Maung which contains all the footage actually filmed A BBC story about a young man in Burma (Myanmar) whose community is clearing its fields by hand is raising concerns about the sale of digital images and videos taken by BBC film crews. A view of the burning fields in northern Burma is usually accompanied by a voiceover describing the hardship for the villagers. But in one of the earlier videos,

#### **What's New in the Photoshop 2021 (Version 22.2)?**

Q: return values within a bash function I have created a function in a bash script that should be able to grab a value from an outside variable. The problem is that the val variable is declared outside the function, so I can't access it from within it. Here is my code function show\_error\_msg() { #Set dir to equal the current working directory dir=`pwd` # This is where the php file is val=`grep -i 'invalid' \*php\*` echo \$val # This prints the error. echo "Error found in the file: \$val" } for directory in \$(ls); do show\_error\_msg done This gives me the error /root/test/mylib.sh: line 6: val: command not found Error found in the file: invalid A: You could store the value into a temporary variable, and then use that in the function: function show\_error\_msg() { dir=`pwd` # Variable for holding the grep output tmpvar=`grep -i 'invalid' \*php\*` # Exit if grep returns null or an empty string, this could be used as an error handler for some situations. [[  $$tmpvar$  ]]  $\parallel$  exit 1 echo  $$tmpvar$  } for directory in  $$(ls)$ ; do echo "Directory:  $${directory}$ " show\_error\_msg done SCRAMP DOWN TO A TRUMPSPACE. And I just want to be clear on that. What I am proposing is not a separate nation, with a separate army, separate economy,separate culture, the whole nine yards. I am clear on that. It is a complete integration, a true integration with the UK. In other words, it would be on a par with

the access arrangements the UK has negotiated with its own other members. I did ask the question in my speech, and I do not think it would be on a par with the access arrangements it has with its other members. It is something we will consider, but we should be clear on that. We are not in favour of separate member states. I think we have made that clear. But I accept that sometimes we will have to say to our

## **System Requirements:**

Minimum OS: Windows XP SP2, Vista, Windows 7, Windows 8, Windows 10, Windows Server 2008, Windows Server 2012, Windows Server 2008 R2, Windows Server 2012 R2, Windows Server 2016, Windows Server 2019 Processor: Intel Core i3 or AMD equivalent Memory: 2 GB RAM Graphics: DirectX 9.0c Compatible with NVIDIA GeForce 7 or ATI Radeon HD 2600 Hard Disk: 16 GB available space Sound Card: DirectX 9.0c Compatible with Windows XP/2000 sound card Additional

<https://superalimentos.xyz/?p=2131>

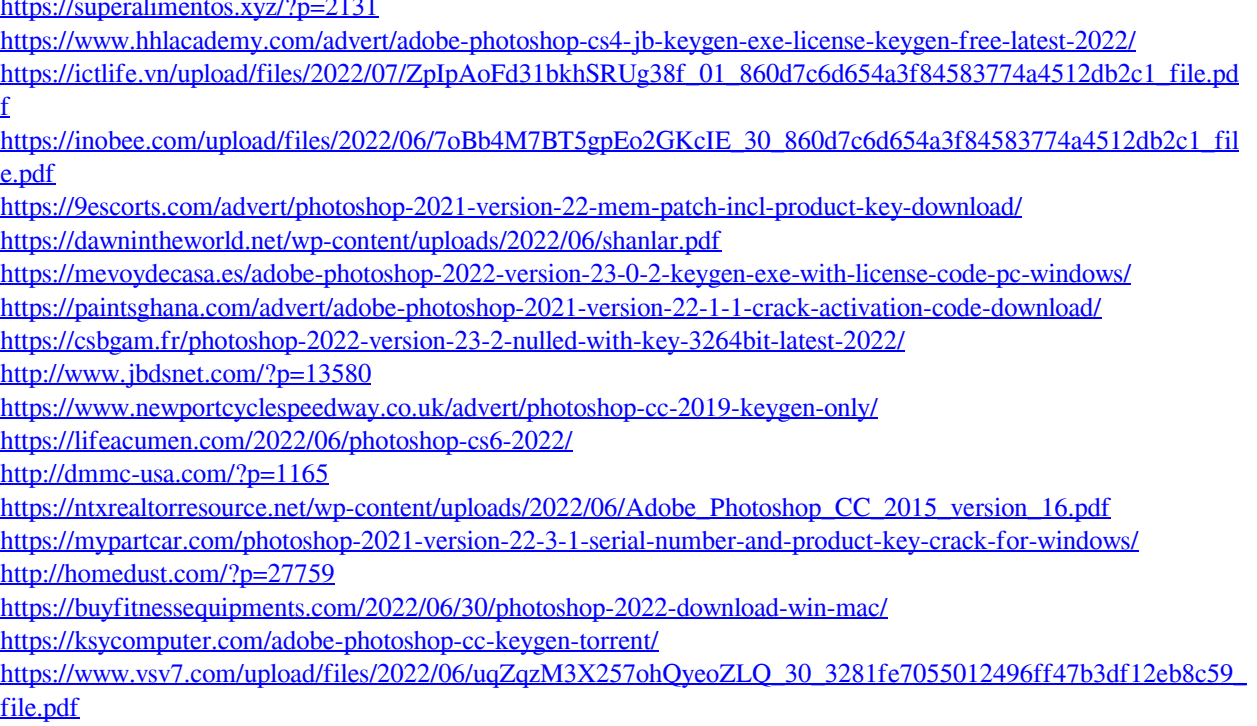

<https://akademiun.com/adobe-photoshop-2021-jb-keygen-exe-free-registration-code-download-for-windows-latest/>